EDU>>  $P = [0.7 0.3; 0.4 0.6]$ 

 $P =$ 

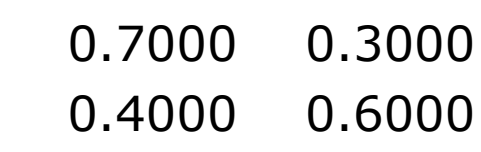

EDU $> a0 = [0.4 0.6]$ 

 $a0 =$ 

0.4000 0.6000

EDU $>$  P2 = P $^{\wedge}$ 2

 $P2 =$ 

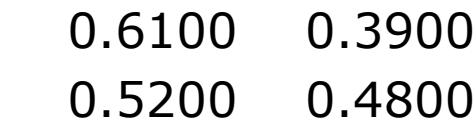

EDU $> a3 = a0^*P^3$ 

 $a3 =$ 

0.5668 0.4332

EDU>>  $Plim = P^2$ 

Plim =

 0.5714 0.4286 0.5714 0.4286

EDU>> format long EDU>> Plim

Plim =

 0.57142857144351 0.42857142855649 0.57142857140865 0.42857142859135

EDU>>